## **Network Operation and Troubleshooting**

17

In This Chapter. . . . Starting the network Troubleshooting

## **Starting the Network**

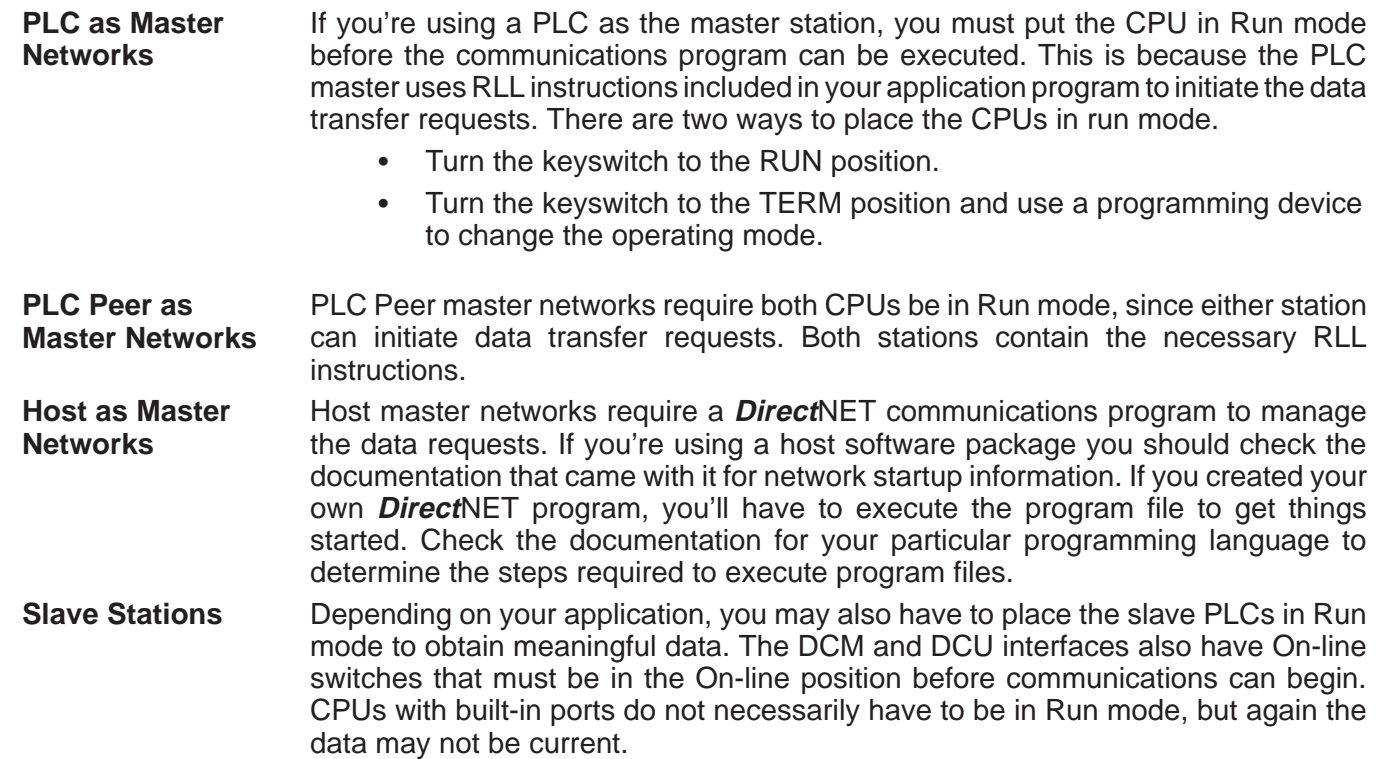

& Troubleshooting Network Operation

Network Operation<br>& Troubleshooting

## **Troubleshooting**

First Place to Look If the network does not seem to be working correctly, check the following items.

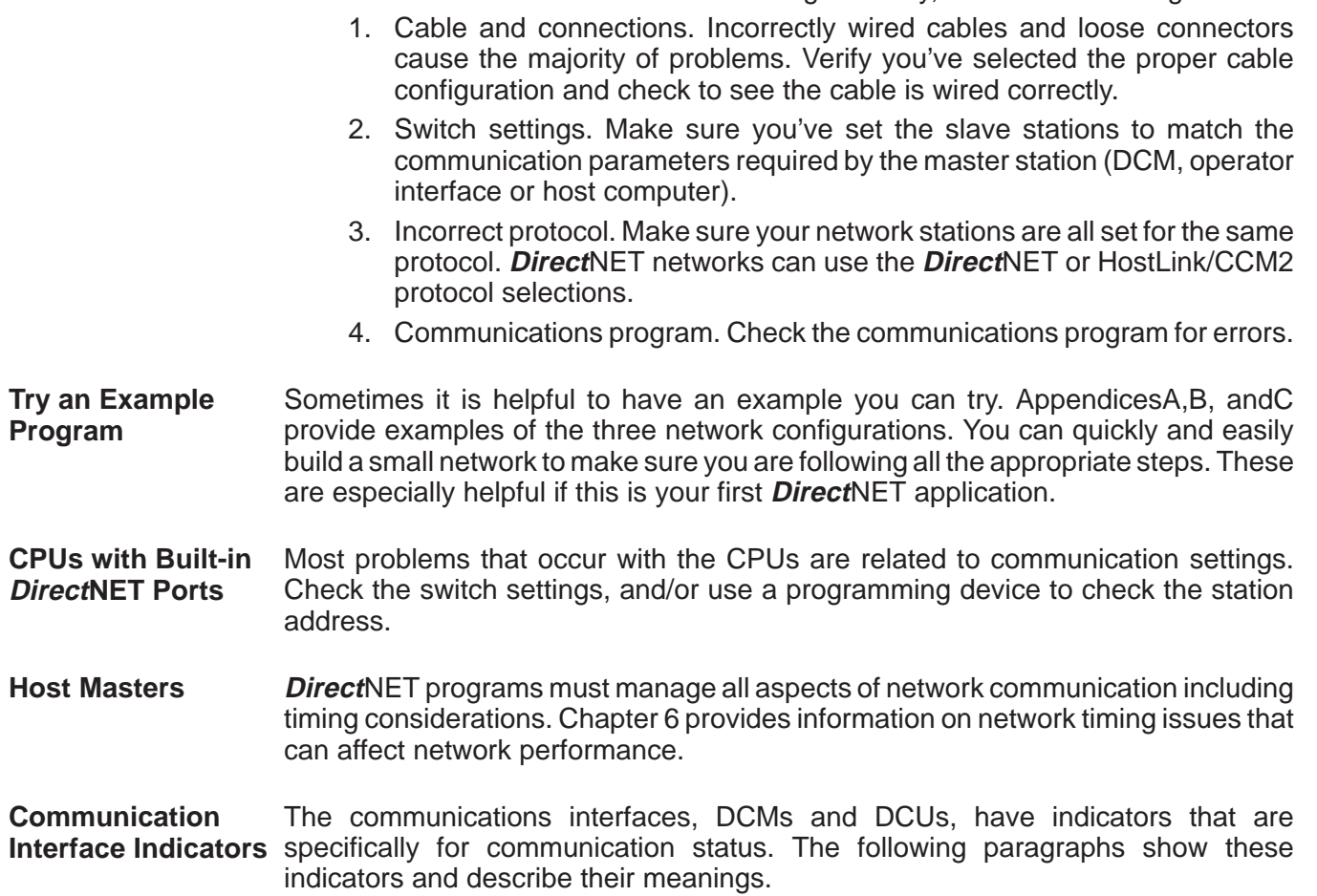

**DL405 DCM Indicators**

Check the DCM indicators to verify the DCM is operating correctly. The following diagram shows the proper indicator conditions.

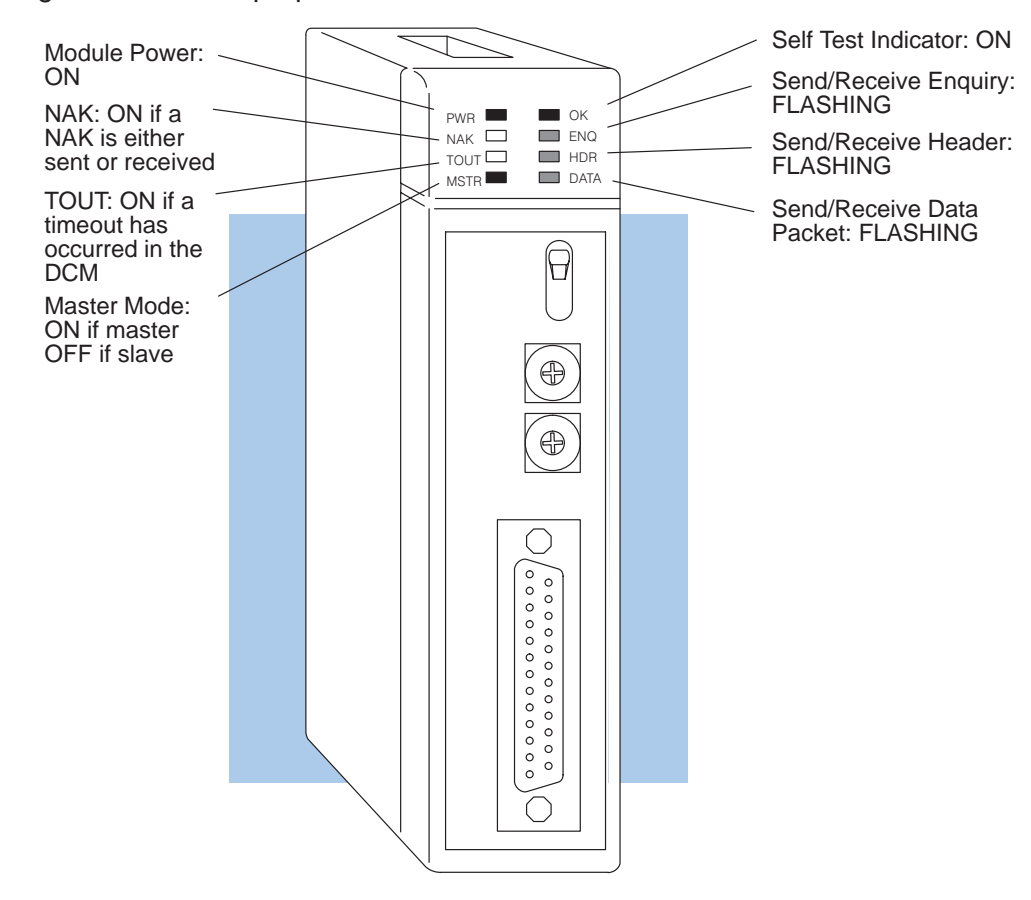

The following table provides additional troubleshooting details for the DL405 DCM.

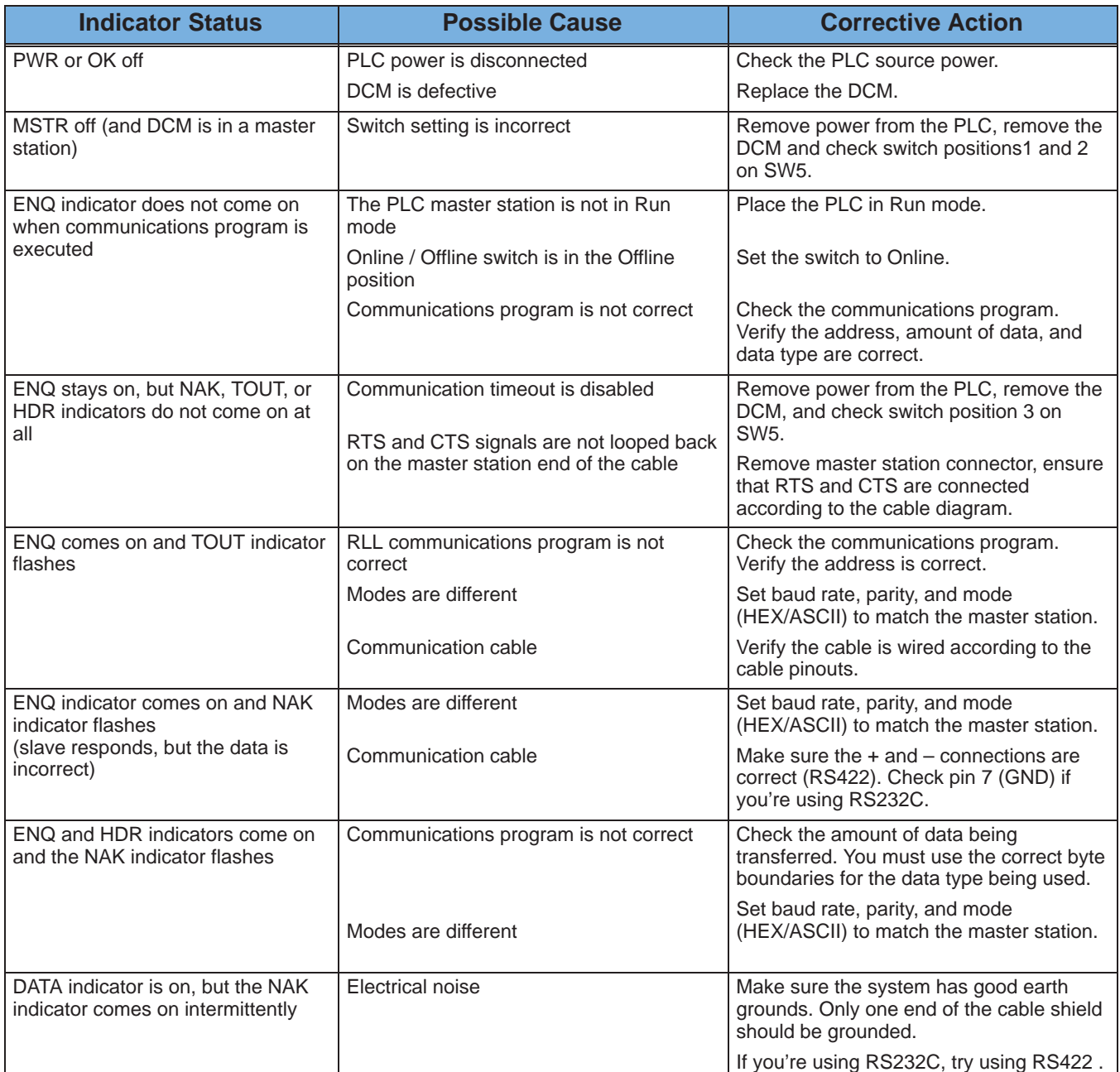

**DL305 DCU Indicators**

Check the DCU indicators to verify the DCU is operating correctly. The following diagram shows the proper indicator conditions.

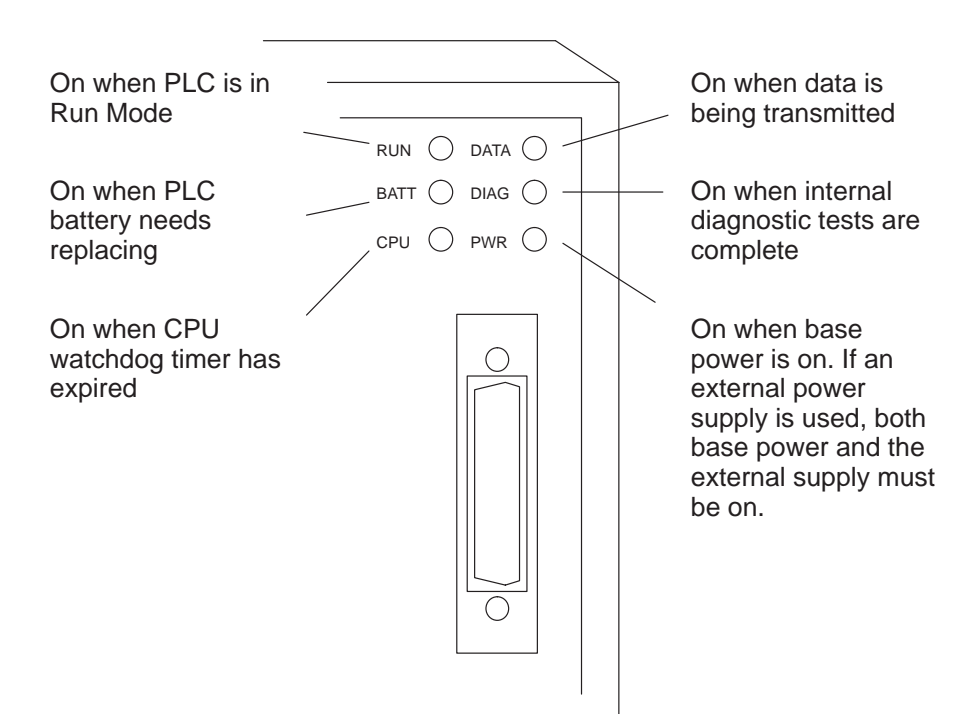

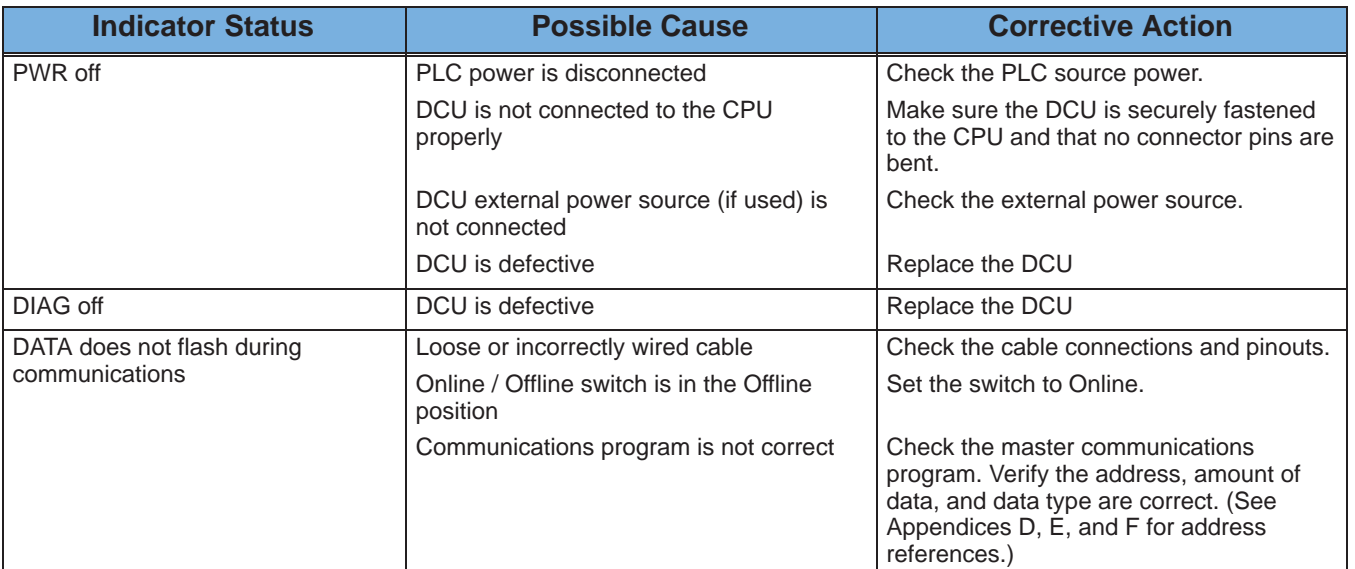

The following table provides additional troubleshooting details for the DL305 DCU.